# G. HISLEUR Détermination de la taille de l'échantillon dans un test Student

*Revue de statistique appliquée*, tome 17, n<sup>o</sup> 1 (1969), p. 69-77 <[http://www.numdam.org/item?id=RSA\\_1969\\_\\_17\\_1\\_69\\_0](http://www.numdam.org/item?id=RSA_1969__17_1_69_0)>

© Société française de statistique, 1969, tous droits réservés.

L'accès aux archives de la revue « Revue de statistique appliquée » ([http://www.](http://www.sfds.asso.fr/publicat/rsa.htm) [sfds.asso.fr/publicat/rsa.htm](http://www.sfds.asso.fr/publicat/rsa.htm)) implique l'accord avec les conditions générales d'utilisation (<http://www.numdam.org/conditions>). Toute utilisation commerciale ou impression systématique est constitutive d'une infraction pénale. Toute copie ou impression de ce fichier doit contenir la présente mention de copyright.

## **NUMDAM**

*Article numérisé dans le cadre du programme Numérisation de documents anciens mathématiques* <http://www.numdam.org/>

## DÉTERMINATION DE LA TAILLE DE L'ÉCHANTILLON DANS UN TEST STUDENT

### G. HISLEUR

Laboratoire de Mathématiques Appliquées de GRENOBLE

#### 1 - INTRODUCTION

Un problème que l'on rencontre fréquemment en statistique est celui de la taille requise d'un échantillon pour obtenir un résultat déterminé. Nous nous proposons ici de donner huit tables qui permettront la résolution du problème suivant :

Disposant d'une estimation préalable  $\, {\bf s}^2_0 \,$ avec  $\, {\bf n}_0 \, -1 \,$  degrés de liberté de la variance d'une population normale, quel doit être l'effectif n de l'échantillon à prendre pour que, dans le test de l'hypothèse  $H_0$  : m = m<sub>0</sub> contre l'hypothèse H : m > m<sub>0</sub> au niveau de signification  $\alpha$ , on accepte H<sub>0</sub> avec la probabilité  $\beta$  alors qu'en fait m = m<sub>o</sub> + a ?

### 2 - TABLES

Ce problème a été traité numériquement dans les seuls cas particuliers  $\alpha = 0.05$ ;  $\beta = 0.20$  et  $\alpha = 0.05$ ;  $\beta = 0.05$  par M. HARRIS, D.G. HORVITZ et A.M. MOOD [1]. Nous avons écrit une procédure complète calquée sur celle qu'ils utilisèrent et qui permet de trouver la solution pour tous les couples  $(\alpha, \beta)$ . Nous en rappellerons l'essentiel au paragraphe 4.

Nous donnons ici les tables qui correspondent à  $\alpha = 0.01$ ;  $\beta = 0.50$ , 0.20, 0.10, 0.05, et  $\alpha = 0.05$ ;  $\beta = 0.50$ , 0.20, 0.10, 0.05.

### 3 - UTILISATION

Soit donc à déterminer le nombre n -1, nombre de degrés de liberté lors de la seconde évaluation s<sup>2</sup> de la variance.

Calculons d'abord le rapport

$$
k = a/s_0
$$

puis cherchons dans la table cette valeur qui se trouve à l'intersection de la colonne qui correspond à  $n_0$  -1 et de la ligne qui correspond au n-1 cherché. La taille de l'échantillon à prendre est alors n.

 $\overline{1}$ 

Lorsque k est inférieur à la dernière entrée de la colonne d'entête  $n_{0}-1$ la taille requise est alors supérieure à 120 mais on peut la déterminer de la manière suivante :

$$
n - 1 = 100 (K/k)^{2}
$$

où K est la valeur tabulée pour n-1 = 120 dans la colonne d'entête  $n_0 - 1$ .

Signalons que dans les tables l'interpolation est pratiquement linéaire par rapport à l'inverse de n<sub>o</sub>-1 et également par rapport à l'inverse de la racine carrée de n -1.

Les colonnes qui correspondent à n -1 infini ont été obtenues à partir des tables de la fonction puissance du test de Student de NEYMAN et TOKARS-KA [2].

#### 4 - PROBLEME THEORIQUE

Soit une population normale de variance inconnue, on se propose de tester l'hypothèse H<sub>0</sub> : m = m<sub>0</sub> contre l'hypothèse H : m > m<sub>0</sub>, au niveau de signification  $\alpha$ .

La méthode usuelle consiste alors à accepter  $H_0$  si la condition suivante est réalisée :

$$
\frac{\overline{x} - m_0}{s} \sqrt{n} < t_{1-\alpha}(n-1),
$$

 $\bar{x}$  et s<sup>2</sup> étant la moyenne et la variance empiriques estimées à l'aide d'un échantillon de taille n et  $t_{1-\alpha}(n-1)$  la valeur pour  $1-\alpha$  de la variable de Student à n -1 degrés de liberté.

Avoir une probabilité  $\beta$  d'accepter H<sub>0</sub>, si en fait m = m<sub>0</sub> + a, revient à écrire :

$$
\beta = \Pr \left[ \frac{\overline{x} - m_0}{s} \sqrt{n} < t_{1-\alpha}(n-1) \right]
$$
\n
$$
= \Pr \left[ \frac{\overline{x} - m}{s} \sqrt{n} + \frac{a}{s} \sqrt{n} < t_{1-\alpha}(n-1) \right]
$$

où la probabilité dépend à la fois de m, connu, et  $\sigma$ , inconnu.

Or on dispose d'une information sur  $\sigma$ , de la forme d'une estimation préalable  $s_0^2$  avec  $n_0 - 1$  degrés de liberté.

On peut alors écrire :

$$
\beta = \Pr\left[t < t, \gamma(n-1) - D \sqrt{F} \sqrt{n}\right]
$$

en posant F =  $s_0^2/s^2$ , variable qui suit une loi de Fisher-Snedecor à  $n_0$ n-1 degrés de liberté, et  $D = s$ 

C'est la relation utilisée par M. HARRIS, D.G. HORVITZ et A. M. MOOD [1], qui ont calculé les valeurs de D =  $\frac{m - m_0}{s_0}$  correspondant à valeurs données de n<sub>o</sub> et n, pour  $\alpha = 0.05$ ;  $\beta = 0.05$  et 0.20.

Quand D est fixé la loi de probabilité qui intervient dans l'équation cidessus est la loi des deux variables t et F conditionnée par  $s_0$  et on peut démontrer en utilisant un nouveau changement de variables que, considérée comme fonction de D, Pr  $[t < t_{1-\alpha}(n) - D \nabla F \nabla n]$  ne dépend pas de  $\sigma$  et est monotone et strictement croissante.

Il suffit donc de rechercher deux valeurs encadrant la solution, qu'un banal processus de bissection permet alors de calculer.

#### 5 - COMPARAISON AVEC LA METHODE DE STEIN

Nous pouvons utiliser une autre méthode bien connue qui est due à C .  $STEM[4]$ .

Le premier échantillon de taille n permet le calcul de  $s_0^2$ . La taille du second échantillon à prélever est alors n-n<sub>o</sub>, le nombre entier n étant défini au moyen de l'égalité :

$$
n = \max \quad \left\{ \left[ \frac{s_0^2}{z} \right] + 1, \ n_0 + 1 \right\}
$$

où z est une constante positive qui, ainsi que nous le verrons plus loin , dépend directement de  $\beta$ ; [q] représente la partie entière du nombre q.

Il faut ensuite les nombres réels  $b_i$  (i = 1, 2, ..., n) tels que :

$$
\sum_{i=1}^{n} b_i = 1 \; ; \; b_1 = b_2 = \ldots = b_{n_0} \; ; \; \sum_{i=1}^{n} b_i^2 = \frac{z}{s_0^2}
$$

Introduisons maintenant la statistique t définie par :

$$
t = \frac{\sum_{i=1}^{n} b_i x_i - m_0}{\sqrt{z}} = \frac{\sum_{i=1}^{n} b_i x_i - m}{\sqrt{z}} + \frac{m - m_0}{\sqrt{z}}
$$

où

$$
u = \frac{\sum_{i=1}^{n} b_i x_i - m}{\sqrt{z}}
$$

a la distribution de Student à  $n_0 - 1$  degrés de liberté.

Pour tester H<sub>0</sub> : m = m<sub>0</sub> contre H = m > m<sub>0</sub>, la région critique est donnée par :

$$
\frac{\sum_{i=1}^{n} b_i x_i - m_0}{\sqrt{z}} > t_{1-\alpha} (n_0 - 1)
$$

Accepter H<sub>0</sub> avec une probabilité  $\beta$ , si en fait m = m<sub>0</sub> + a, revient à écrire :

$$
\beta = \Pr \left[ u + \frac{m - m_0}{\sqrt{z}} < t_{1-\alpha}(n_0 - 1) \right]
$$

Cette relation est utilisée pour déterminer la valeur de la constante z, qui permet ensuite de trouver la taille requise.

A titre comparatif pour  $n_0 = 7$ ,  $s_0^2 = 4$ , a = 3.7,  $\alpha = 0.01$  et  $\beta = 0.10$ nous avons obtenu par :

a) la méthode de STEIN n- $n_0 = 1$ 

b) la méthode de HARRIS, HORVITZ et MOOD n = 9.

Nous pouvons remarquer que la première méthode tient certainement plus compte de l'information apportée par le premier échantillon. Par contre elle introduit une complication supplémentaire puisqu'elle nécessite le calcul des nombres  $b_i$  qui dépendent de  $n_0$ , n et z  $/s_0^2$ .

6 - TEST BILATERAL

Les tables sont encore utilisables si l'on désire effectuer un test bilatéral, c'est-à-dire tester l'hypothèse  $H_0$  : m =  $m_0$  contre l'hypothèse  $H$  : m  $\neq$   $m_n$ . Dans ce cas le niveau de signification est  $2 \alpha$  et les tables correspondent à  $\alpha = 0.02$ ;  $\beta = 0.50$ , 0.20, 0.10, 0.05, et  $\alpha = 0.10$ ;  $\beta = 0.50$ , 0.20, 0.10, 0.05.

Les tableaux suivants donnent les valeurs de k =  $a/s_0$  pour ALPHA :=  $0.01, 0.05$ ; BETA : = 0.50, 0.20, 0.10, 0.05.

|                        |                | $\operatorname{BETA}$ | 0.50<br>$\equiv$ |       |       |        |
|------------------------|----------------|-----------------------|------------------|-------|-------|--------|
| 1<br>$n_{0}$<br>1<br>n | $\overline{2}$ | 4                     | 6                | 12    | 24    | Infini |
| $\overline{2}$         | 4.022          | 3.670                 | 3.565            | 3.464 | 3.413 | 3.366  |
| 4                      | 1.827          | 1.677                 | $\bf 1.632$      | 1.588 | 1,569 | 1,552  |
| 6                      | 1.329          | 1.219                 | 1.187            | 1.157 | 1,145 | 1,130  |
| 8                      | 1,094          | 1,004                 | 0.979            | 0.955 | 0.943 | 0.933  |
| 12                     | 0.852          | 0.782                 | 0.762            | 0.743 | 0.736 | 0.727  |
| 16                     | 0.722          | 0.662                 | 0.646            | 0.630 | 0.622 | 0.616  |
| 20                     | 0.640          | 0.587                 | 0.572            | 0.559 | 0.552 | 0.546  |
| 25                     | 0.567          | 0.520                 | 0.507            | 0.495 | 0.489 | 0.482  |
| 30                     | 0.512          | 0.471                 | 0.458            | 0.448 | 0.442 | 0.438  |
| 40                     | 0.441          | 0.406                 | 0.394            | 0.386 | 0.381 | 0.364  |
| 50                     | 0.393          | 0.361                 | 0.351            | 0.343 | 0.339 | 0.326  |
| 60                     | 0.357          | 0.328                 | 0.319            | 0,312 | 0.308 | 0.298  |
| 80                     | 0.308          | 0.283                 | 0.276            | 0.269 | 0.266 | 0.259  |
| 100                    | 0.275          | 0.253                 | 0.246            | 0.240 | 0.237 | 0.232  |
| 120                    | 0.251          | 0.230                 | 0.224            | 0.219 | 0.216 | 0.212  |

 $ALPHA = 0.01$ 

 $ALPHA = 0.05$ 

| BETA<br>0.50<br>$=$      |                |       |       |       |       |        |  |
|--------------------------|----------------|-------|-------|-------|-------|--------|--|
| 1<br>$n_{n}$<br>- 1<br>n | $\overline{2}$ | 4     | 6     | 12    | 24    | Infini |  |
| $\bf{2}$                 | 1.687          | 1.552 | 1,509 | 1.475 | 1,455 | 1,438  |  |
| 4                        | 1,032          | 0.952 | 0.931 | 0.909 | 0.898 | 0.890  |  |
| 6                        | 0.815          | 0.753 | 0.736 | 0.718 | 0.710 | 0.703  |  |
| 8                        | 0.694          | 0.642 | 0.627 | 0.613 | 0.605 | 0.600  |  |
| 12                       | 0.561          | 0.518 | 0.506 | 0.495 | 0.490 | 0.483  |  |
| 16                       | 0.483          | 0.447 | 0.436 | 0.426 | 0.420 | 0.417  |  |
| 20                       | 0.431          | 0.399 | 0.389 | 0.380 | 0.375 | 0.371  |  |
| 25                       | 0.384          | 0.356 | 0.347 | 0.339 | 0.335 | 0.331  |  |
| 30                       | 0.350          | 0.324 | 0.316 | 0.309 | 0.306 | 0.302  |  |
| 40                       | 0.303          | 0.280 | 0.273 | 0.267 | 0.264 | 0.256  |  |
| 50                       | 0.271          | 0.250 | 0.244 | 0.239 | 0.236 | 0.230  |  |
| 60                       | 0.247          | 0.228 | 0.223 | 0.218 | 0.215 | 0.210  |  |
| 80                       | 0.214          | 0.197 | 0.193 | 0.189 | 0.186 | 0.182  |  |
| 100                      | 0.192          | 0.176 | 0.172 | 0.169 | 0.167 | 0.163  |  |
| 120                      | 0.175          | 0.161 | 0.157 | 0.154 | 0.152 | 0.149  |  |

 $ALPHA = 0.01$ 

 $BETA = 0.20$ 

| 1<br>$n_{0}$<br>$-1$<br>n | $\mathbf{2}$ | 4     | $6\phantom{.}6$ | 12    | 24    | Infini |
|---------------------------|--------------|-------|-----------------|-------|-------|--------|
| 2                         | 8.104        | 6.393 | 5.940           | 5.353 | 5.349 | 5,173  |
| 4                         | 3.528        | 2.746 | 2.537           | 2.350 | 2.263 | 2.182  |
| 6                         | 2.544        | 1.976 | 1,823           | 1.686 | 1.623 | 1,561  |
| 8                         | 2.088        | 1.619 | 1.494           | 1.381 | 1.329 | 1.280  |
| 12                        | 1.625        | 1,258 | 1.161           | 1.072 | 1.033 | 0.993  |
| 16                        | 1.375        | 1.065 | 0.982           | 0.908 | 0.873 | 0.842  |
| 20                        | 1.219        | 0.941 | 0.870           | 0.805 | 0.774 | 0.742  |
| 25                        | 1,079        | 0.833 | 0.771           | 0.712 | 0.685 | 0.657  |
| 30                        | 0.976        | 0.755 | 0.697           | 0.644 | 0.619 | 0.596  |
| 40                        | 0.841        | 0.651 | 0.600           | 0.554 | 0.533 | 0.495  |
| 50                        | 0.748        | 0.580 | 0.534           | 0.493 | 0.474 | 0.444  |
| 60                        | 0.680        | 0.528 | 0.485           | 0.448 | 0.431 | 0.406  |
| 80                        | 0.585        | 0.455 | 0.419           | 0.387 | 0.372 | 0.352  |
| 100                       | 0.521        | 0.406 | 0.374           | 0.345 | 0.332 | 0.315  |
| 120                       | 0.473        | 0.370 | 0.341           | 0.315 | 0.303 | 0.288  |

 $ALPHA = 0.05$ 

 $BETA = 0.20$ 

| 1<br>$n_{0}$<br>1<br>n | $\overline{2}$ | 4     | 6     | 12    | 24    | Infini |
|------------------------|----------------|-------|-------|-------|-------|--------|
| 2                      | 3.510          | 2,805 | 2.620 | 2.448 | 2.371 | 2.298  |
| 4                      | 2.098          | 1.669 | 1.554 | 1.452 | 1.405 | 1.360  |
| 6                      | 1.649          | 1,311 | 1.220 | 1.139 | 1.101 | 1.066  |
| 8                      | 1.405          | 1.117 | 1.041 | 0.970 | 0.939 | 0.910  |
| 12                     | 1.114          | 0.902 | 0.840 | 0.784 | 0.758 | 0.732  |
| 16                     | 0.976          | 0.775 | 0.722 | 0.673 | 0.651 | 0.631  |
| 20                     | 0.873          | 0.693 | 0.646 | 0.602 | 0.583 | 0.563  |
| 25                     | 0.779          | 0.619 | 0.577 | 0.538 | 0.520 | 0.502  |
| 30                     | 0.708          | 0.563 | 0.525 | 0.489 | 0.473 | 0.456  |
| 40                     | 0.613          | 0.486 | 0.454 | 0.423 | 0.409 | 0.395  |
| 50                     | 0.548          | 0.435 | 0.405 | 0.378 | 0.365 | 0.353  |
| 60                     | 0.499          | 0.396 | 0.369 | 0.344 | 0.333 | 0.322  |
| 80                     | 0.432          | 0.342 | 0.319 | 0.298 | 0.288 | 0.278  |
| 100                    | 0.385          | 0.306 | 0.285 | 0.266 | 0.257 | 0.249  |
| 120                    | 0.351          | 0.279 | 0,260 | 0.243 | 0.235 | 0.227  |
|                        |                |       |       |       |       |        |

 $ALPHA = 0.01$ 

 $\overline{a}$ 

```
BETA = 0.10
```
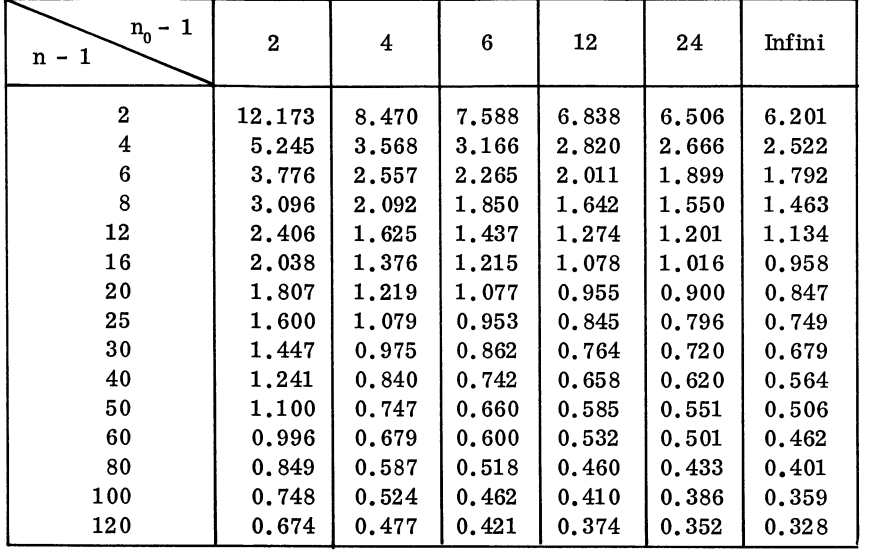

 $ALPHA = 0.05$ 

## $BETA = 0.10$

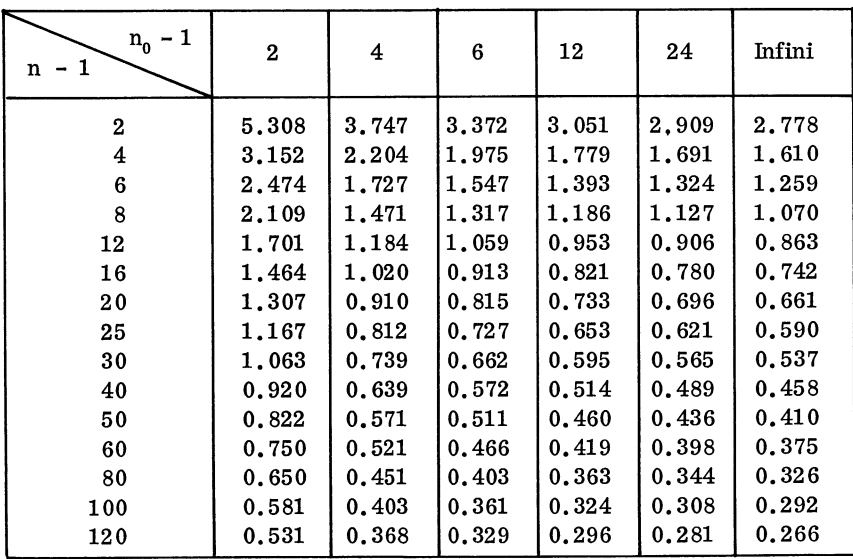

 $ALPHA = 0.01$ 

 $BETA = 0.05$ 

| 1<br>$n_{0}$<br>$n - 1$ | $\bf{2}$ | 4      | 6     | 12    | 24    | Infini |
|-------------------------|----------|--------|-------|-------|-------|--------|
| $\mathbf{2}$            | 17.698   | 10.743 | 9.256 | 8.063 | 7.541 | 7.078  |
| 4                       | 7.589    | 4.474  | 3,805 | 3.259 | 3.023 | 2,808  |
| 6                       | 5,460    | 3.199  | 2.711 | 2,312 | 2,141 | 1,980  |
| 8                       | 4.475    | 2,616  | 2.213 | 1.885 | 1.744 | 1.613  |
| 12                      | 3.481    | 2.030  | 1,178 | 1,462 | 1,349 | 1,248  |
| 16                      | 2.949    | 1.717  | 1.452 | 1.235 | 1,141 | 1.055  |
| 20                      | 2.601    | 1,522  | 1,286 | 1,094 | 1,011 | 0.932  |
| 25                      | 2.290    | 1.347  | 1,138 | 0.969 | 0.895 | 0.824  |
| 30                      | 2,061    | 1.218  | 1.029 | 0.876 | 0.809 | 0.747  |
| 40                      | 1,749    | 1,049  | 0.886 | 0.754 | 0.696 | 0.620  |
| 50                      | 1,536    | 0.933  | 0.789 | 0.671 | 0.620 | 0.556  |
| 60                      | 1,379    | 0.848  | 0.717 | 0.610 | 0.563 | 0.508  |
| 80                      | 1,196    | 0.734  | 0.619 | 0.527 | 0.486 | 0.441  |
| 100                     | 1.071    | 0.656  | 0.552 | 0.470 | 0.434 | 0.395  |
| 120                     | 0.979    | 0.598  | 0.503 | 0.428 | 0.395 | 0.361  |

 $ALPHA = 0.05$ 

BETA = 0. 05

| 1<br>$n_{0}$<br>1 | 2     | 4     | 6     | 12    | 24    | Infini |
|-------------------|-------|-------|-------|-------|-------|--------|
| n                 |       |       |       |       |       |        |
| $\mathbf 2$       | 7.734 | 4,771 | 4.129 | 3.610 | 3.385 | 3.187  |
| 4                 | 4.582 | 2,789 | 2,397 | 2,080 | 1.944 | 1,820  |
| 6                 | 3,595 | 2,182 | 1.876 | 1,623 | 1.516 | 1,417  |
| 8                 | 3.066 | 1,858 | 1,597 | 1,382 | 1,290 | 1,207  |
| 12                | 2.470 | 1.495 | 1.285 | 1.112 | 1.038 | 0.971  |
| 16                | 2.129 | 1,287 | 1,106 | 0.956 | 0.892 | 0.834  |
| 20                | 1.900 | 1.149 | 0.991 | 0.858 | 0.798 | 0.744  |
| 25                | 1.694 | 1.026 | 0.884 | 0.765 | 0.712 | 0.663  |
| 30                | 1.543 | 0.935 | 0.804 | 0.695 | 0.647 | 0.605  |
| 40                | 1.338 | 0.809 | 0.696 | 0.601 | 0.560 | 0.525  |
| 50                | 1.198 | 0.722 | 0.622 | 0.537 | 0.500 | 0.469  |
| 60                | 1.095 | 0.658 | 0.567 | 0.490 | 0.456 | 0.428  |
| 80                | 0.943 | 0.569 | 0.490 | 0.423 | 0.395 | 0.369  |
| 100               | 0.840 | 0.508 | 0.438 | 0.378 | 0.353 | 0.329  |
| 120               | 0.767 | 0.465 | 0.399 | 0.345 | 0.322 | 0.300  |
|                   |       |       |       |       |       |        |

#### BIBLIOGRAPHIE

- [1] Marilyn HARRIS, D.G. HORVITZ, and A.M. MOOD "On the détermination of sample sizes in designing experiments", Journal of the American Statistical Association, Septembre 1948, p. 391.
- [2] J. NEYMAN and B. TOKARSKA "Errors of the Second Kind in Testing Student's Hypothesis", Journal of the American Statistical Association , Vol. 31, 1936, p. 318.
- [3] E. MORICE "Puissance de quelques tests classiques", Revue de Statistique appliquée (XVI), 1968 n° 1, p. 90. (On y trouvera des graphiques correspondant aux tests  $\alpha = 0,05$  et  $\beta = 0.10, 0.20$ .
- [4] C. STEIN "A two sample test for a linear hypothesis whose power is independant of the variance", Annals of Mathematical Statistics, Vol. 16, 1945, p. 243.